## Microsoft ASP.NET AJAX Client Life-Cycle Events

}

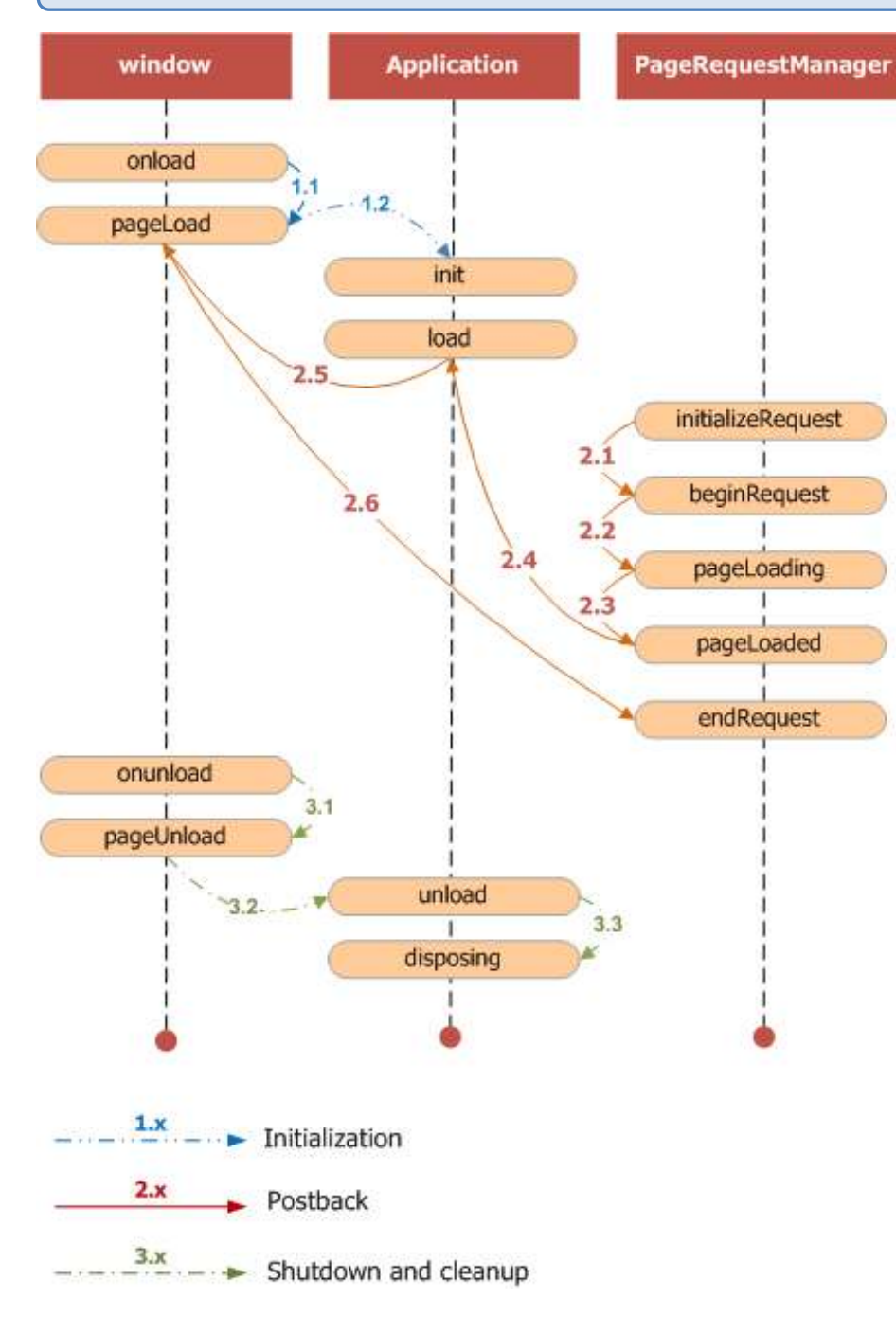

The two main Microsoft AJAX Library classes that raise events during the client life cycle of a page are the Application and PageRequestManager classes.

The key event for initial requests (GET requests) and synchronous postbacks is the load event of the Application instance. When script in a load event handler runs, all scripts and components have been loaded and are available.

When partial-page rendering with UpdatePanel controls is enabled, the key client events are the events of the PageRequestManager class. These events enable you to handle many common scenarios. These include the ability to cancel postbacks, to give precedence to one postback over another, and to animate UpdatePanel controls when their content is refreshed.

To add or remove handlers for events raised by the **Application** and PageRequestManager classes, use the add eventname and remove eventname methods of those classes.

Note: To handle the load and unload events of the application object, you can create functions that use the reserved names pageLoad and pageUnload.

function pageLoad() { var prm = Sys.WebForms.PageRequestManager.getInstance();

```
 if (!prm.get_isInAsyncPostBack()) 
prm.add_beginRequest (onBeginRequest);
```
## Sys.WebForms.PageRequestManager Events

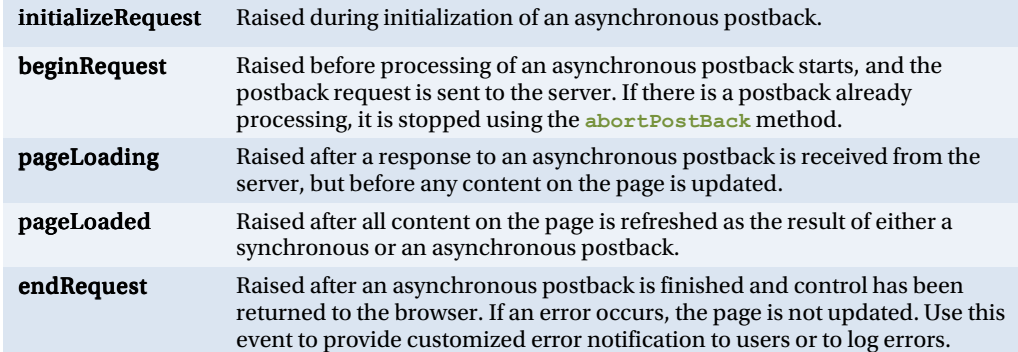

## Sys.Application Events

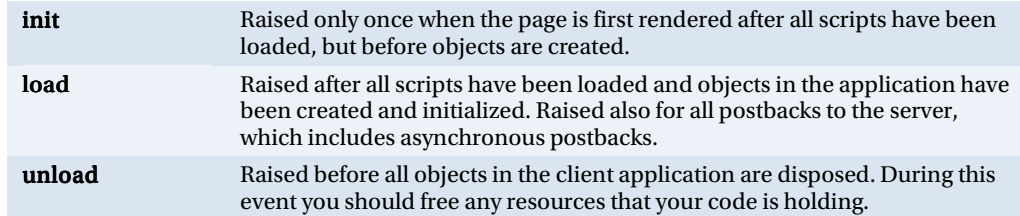